# **UCLA STAT 13 Introduction to Statistical Methods for the Life and Health Sciences**

# **Instructor: Ivo Dinov,**

**Asst. Prof. of Statistics and Neurology**

#### **Teaching Assistants:**

#### **Fred Phoa, Kirsten Johnson, Ming Zheng & Matilda Hsieh**

**University of California, Los Angeles, Fall 2005** *http://www.stat.ucla.edu/~dinov/courses\_students.html*

*Slide* **1** *Stat 13, UCLA, Ivo Dinov*

Chapter 10

Chi-Square Test

Relative Risk/Odds Ratios

*Slide* **2** *Stat 13, UCLA, Ivo Dinov*

# **Further Considerations in Paired Experiments**

- $\bullet$  Many studies compare measurements before and after treatment
	- There can be difficulty because the effect of treatment could be confounded with other changes over time or outside variability
		- $\square$  for example suppose we want to study a cholesterol lowering medication. Some patients may have a response because they are under study, not because of the medication.

*Slide* **3** *Stat 13, UCLA, Ivo Dinov*

- We can protect against this by using randomized concurrent controls
	-

#### **Further Considerations in Paired Experiments**

**Example**: A researcher conducts a study to examine the effect of a new **anti-smoking pill on smoking behavior**. Suppose he has collected data on 25 randomly selected smokers, 12 will receive treatment (a treatment pill once a day for three months) and 13 will receive a placebo (a mock pill once a day for three months). The researcher measures the number of cigarettes smoked per week before and after treatment, regardless of treatment group. Assume normality. The summary statistics are:

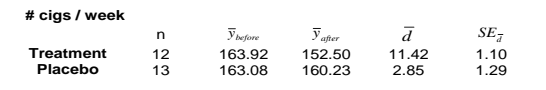

*Slide* **4** *Stat 13, UCLA, Ivo Dinov*

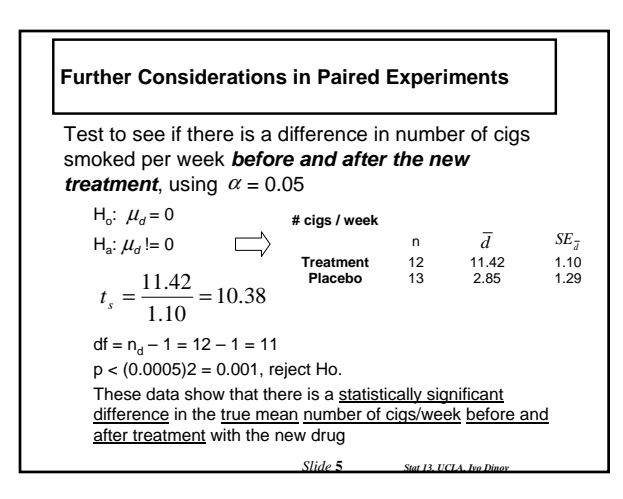

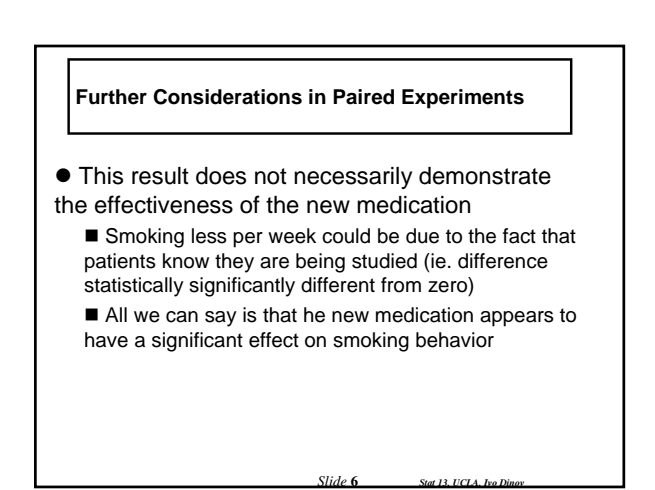

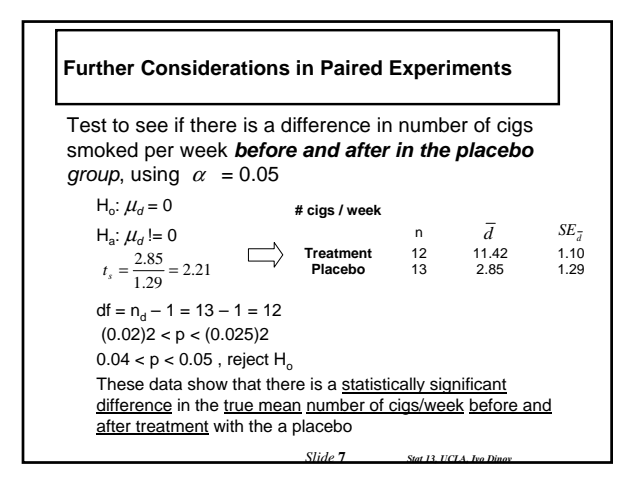

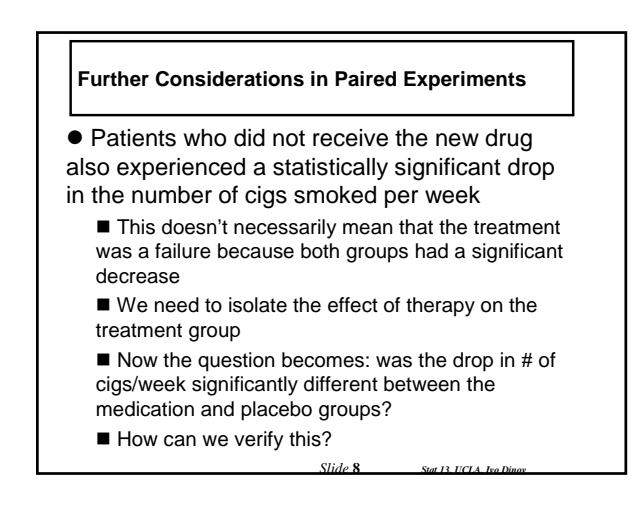

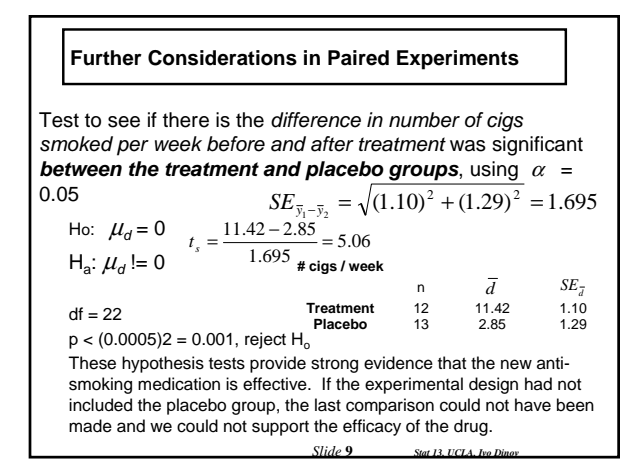

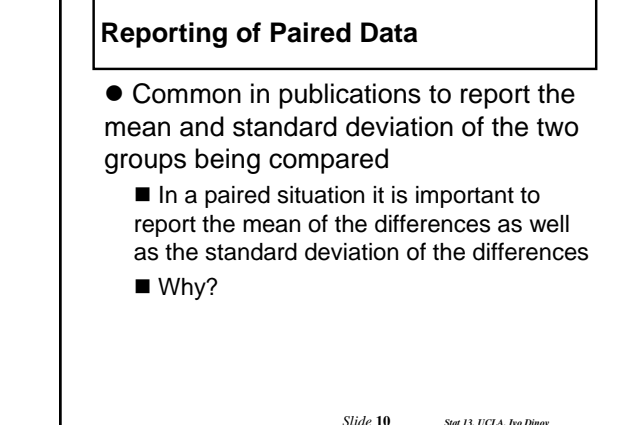

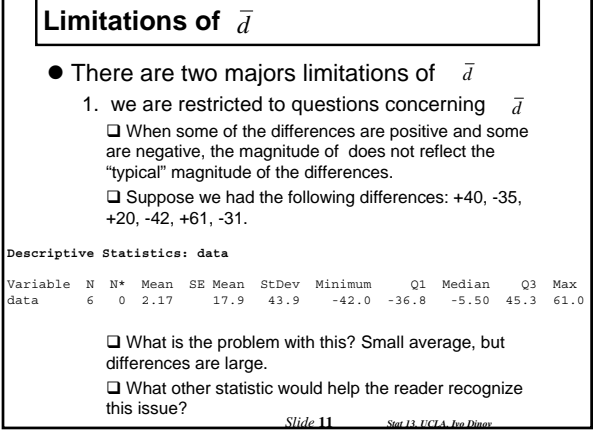

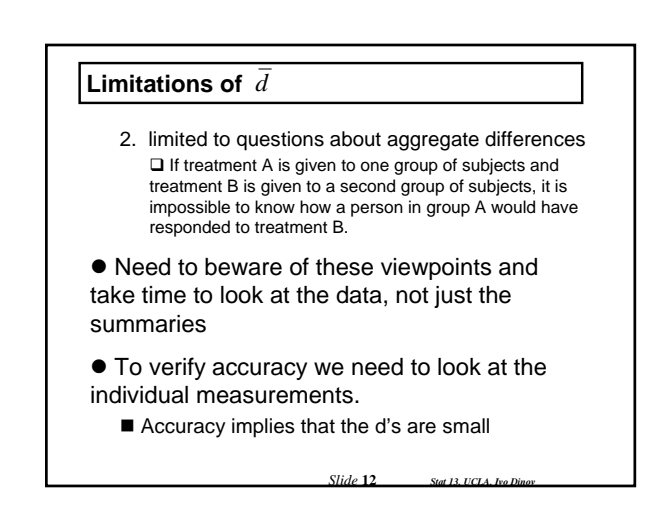

#### **Inference for Proportions**

- $\bullet$  We have discussed two major methods of data analysis:
	- Confidence intervals: quantitative and categorical data
	- Hypothesis Testing: quantitative data
- $\bullet$  In chapter 10, we will be discussing hypothesis tests for categorical variables
- RECALL: Categorical data
	- Gender (M or F)
	- Type of car (compact, mid-size, luxury, SUV, Truck)

 $\bullet$  We typically summarize this type of data with proportions, or probabilities of the various categories

*Slide* **13** *Stat 13, UCLA, Ivo Dinov*

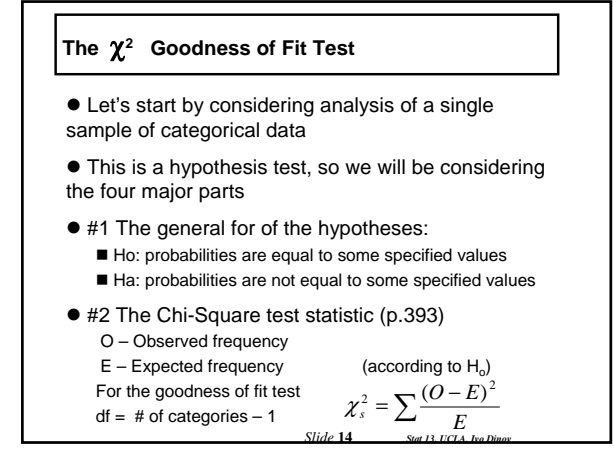

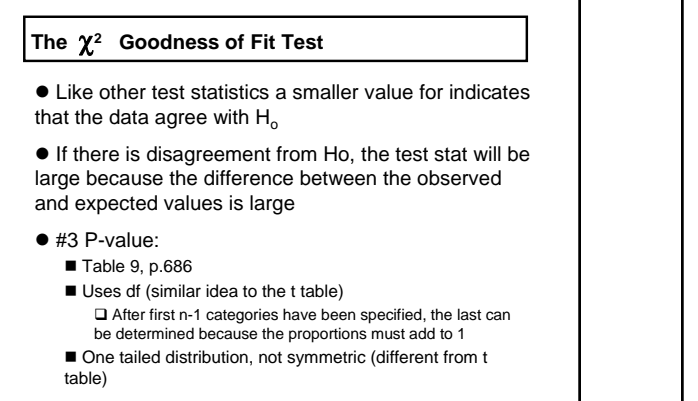

*Slide* **15** *Stat 13, UCLA,*  $\bullet$  #4 Conclusion similar to other conclusions (TBD)

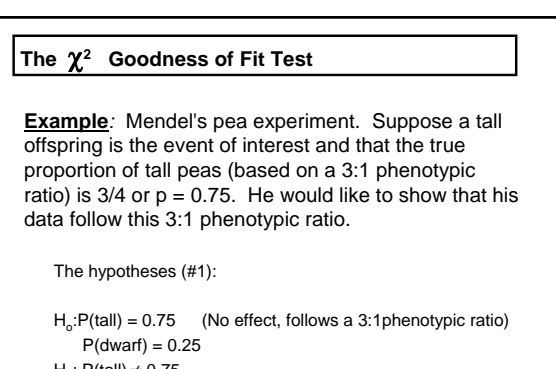

 $H_a: P(tall) \neq 0.75$  $P$ (dwarf) $\neq 0.25$ 

#### **The** χ**<sup>2</sup> Goodness of Fit Test**

Suppose the data were:

 $N = 1064$ 

Tall = 787 These are the O's (observed values) Dwarf = 277

To calculate the E's (expected values), we will take the hypothesized proportions under Ho and multiply them by the total sample size

 $Tall = (0.75)(1064) = 798$ Dwarf =  $(0.25)(1064) = 266$ *Quick check to see if total = 1064*

*Slide* **17** *Stat 13, UCLA, Ivo Dinov*

#### **The** χ**<sup>2</sup> Goodness of Fit Test**

Next calculate the test statistic (#2)

$$
\chi_s^2 = \frac{(787 - 798)^2}{798} + \frac{(277 - 266)^2}{266} = 0.152 + 0.455 = 0.607
$$

The p-value (#3):

$$
df = 2 - 1 = 1
$$

P > 0.20, fail to reject Ho

CONCLUSION: These data provide evidence that the true proportions of tall and dwarf offspring are not statistically significantly different from their hypothesized values of 0.75 and 0.25, respectively. In other words, these data are reasonably consistent with the Mendelian 3:1 phenotypic ratio.

 $S$ *lide* 18

*Slide* **16** *Stat 13, UCLA, Ivo D* 

## **The** χ**<sup>2</sup> Goodness of Fit Test**

• Tips for calculating  $\chi^2$  (p.393):

 Use the SOCR Resource (**www.socr.ucla.edu**) ■The table of observed frequencies must include ALL categories, so that the sum of the Observed's is equal to the total number of observations

■ The O's must be absolute, rather than relative frequencies (ie. counts not percentages)

■ Can round each part to a minimum of 2 decimal places, if you aren't using your calculator's memory

*Slide* **19** *Stat 13, UCLA, Ivo Dinov*

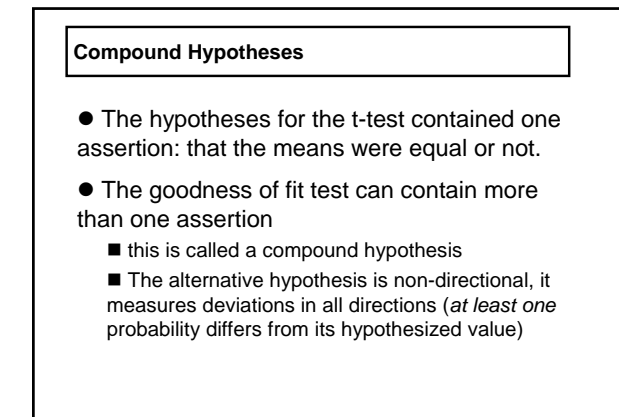

*Slide* **20** *Stat 13, UCLA, Ivo Dinov*

# **Directionality**

● RECALL: dichotomous – having two categories

 $\bullet$  If the categorical variable is dichotomous, Ho is not compound, so we can specify a directional alternative

when one category goes up the other must go down

 $\blacksquare$  RULE OF THUMB: when df = 1, the alternative can be specified as directional

*Slide* 21

## **Directionality**

**Example**: A hotspot is defined as a 10 km<sup>2</sup> area that is species rich (heavily populated by the species of interest). Suppose in a study of butterfly hotspots in a particular region, the number of butterfly hotspots in a sample of 2,588, 10 km2 areas is 165. In theory, 5% of the areas should be butterfly hotspots. Do the data provide evidence to suggest that the number of butterfly hotspots is increasing from the theoretical standards? Test using  $\alpha = 0.01$ .

*Slide* **22** *Stat 13, UCLA, Ivo Dinov*

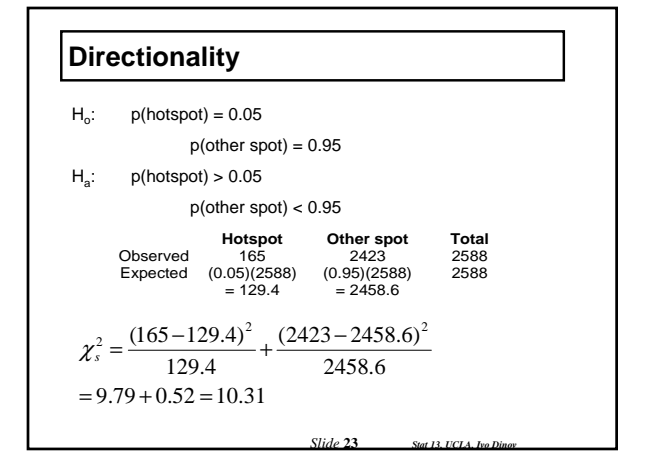

# **Directionality**

 $df = 2 - 1 = 1$ 

 $0.001 < p < 0.01$ , however because of directional alternative the p-value needs to be divided by 2 (\* see note at top of table 9)

Therefore,  $0.0005 < p < 0.005$ ; Reject H<sub>o</sub>

CONCLUSION: These data provide evidence that in this region the number of butterfly hotspots is increasing from theoretical standards (ie. greater than 5%).

*Slide* **24** *Stat 13, UCLA, Ivo Dinov*

#### **Goodness of Fit Test, in general**

• The expected cell counts can be determined by:

Pre-specified proportions set-up in the experiment

□ For example: 5% hot spots, 95% other spots

#### ■ Implied

 $\Box$  For example: Of 250 births at a local hospital is there evidence that there is a gender difference in the proportion of males and females? Without further information this implies that we are looking for  $P(males) = 0.50$  and  $P(females) = 0.50$ .

*Slide* **25** *Stat 13, UCLA, Ivo Dinov*

#### **Goodness of Fit Test, in general**

- Goodness of fit tests can be compound (i.e., Have more than 2 categories):
- For example: Of 250 randomly selected CP college students is there evidence to show that there is a difference in area of home residence, defined as: Northern California (North of SLO); Southern California (In SLO or South of SLO); or Out of State? Without further information this implies that we are looking for  $P(N.Cal) = 0.33$ ,  $P(S.Cal) = 0.33$ , and  $P(Out of State) = 0.33$ .

*Slide* **26** *Stat 13, UCLA, Ivo Dinov*

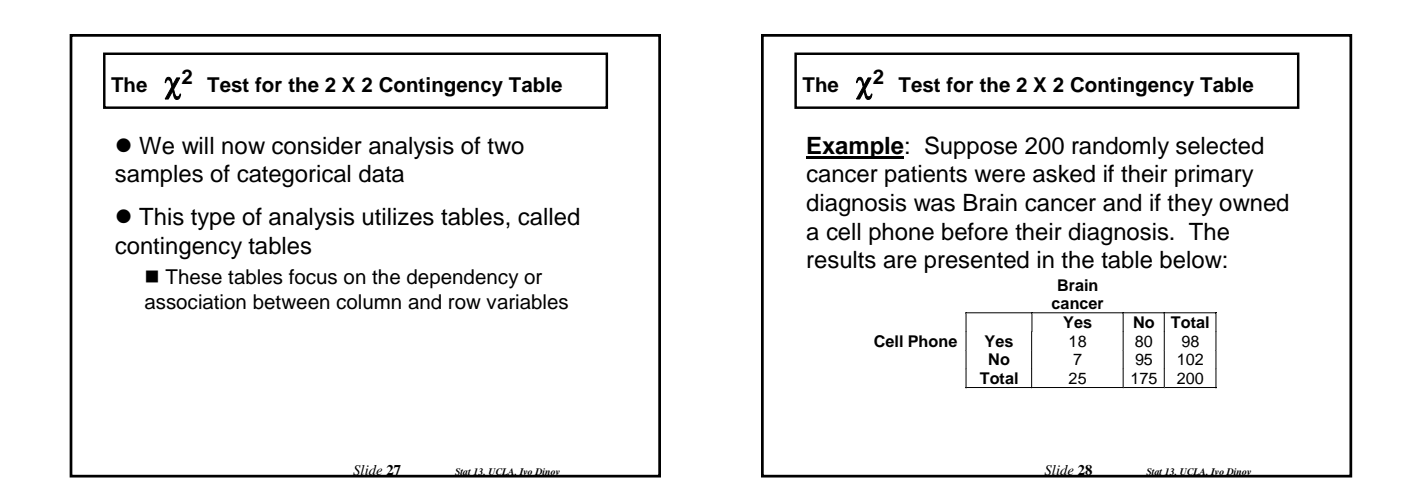

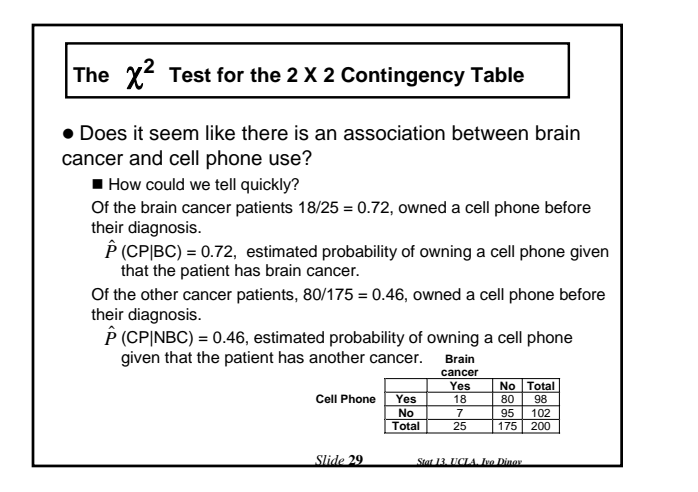

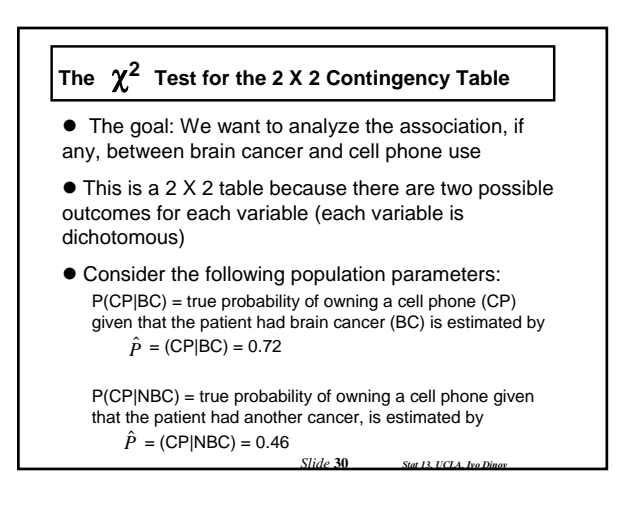

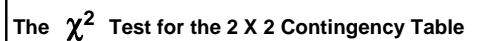

• The general form of a hypothesis test for a contingency table:

■ #1 The hypotheses:

 $H<sub>o</sub>$ : there is no association between variable 1 and variable 2 (independence)

H<sub>a</sub>: there is an association between variable 1 and variable 2 (dependence)

NOTE: Using symbols can be tricky, be careful and read section 10.3

*Slide* **31** *Stat 13, UCLA, Ivo Dinov*

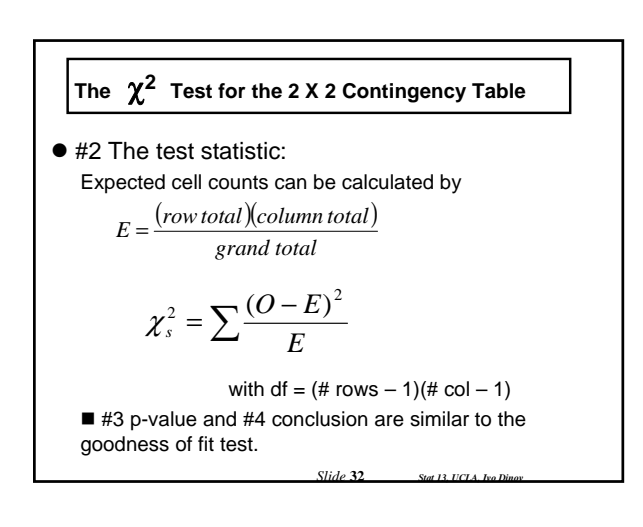

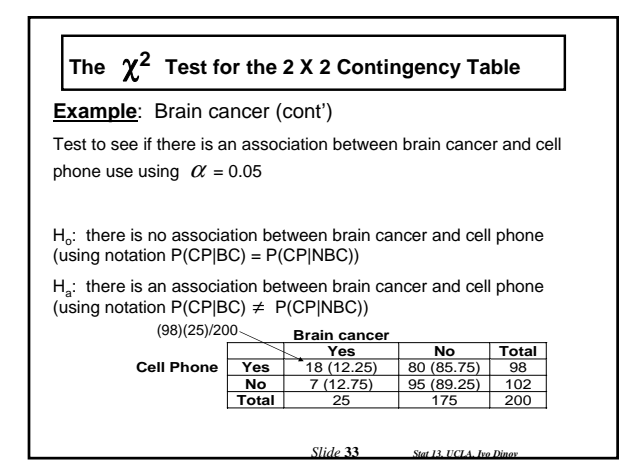

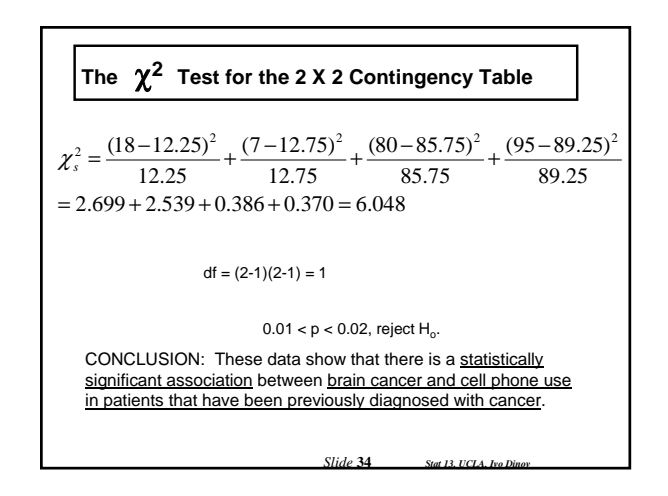

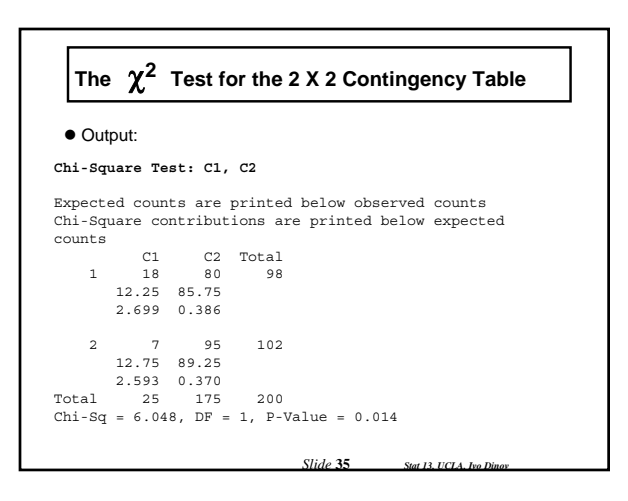

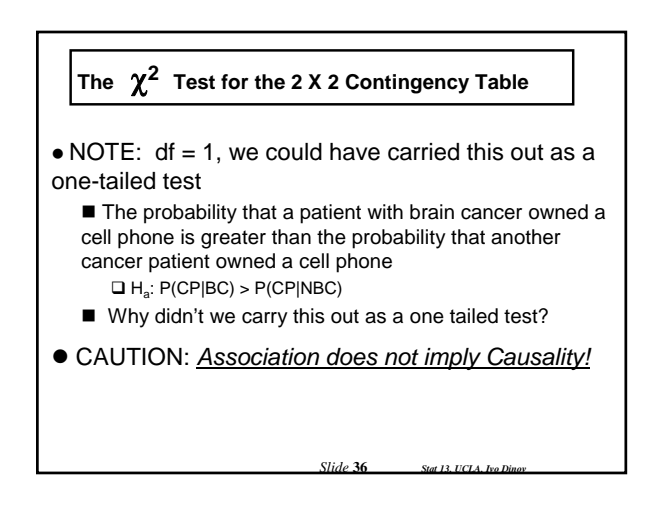

#### **Computational Notes**

1. Contingency table is useful for calculations, but not nice for presentation in reports.

2. When calculating observed values should be absolute frequencies, not relative frequencies. Also sum of observed values should equal grand total.

 $\bullet$  To eyeball a contingency table for differences, check for proportionality of columns:

 $\blacksquare$  If the columns are nearly proportional then the data seem to agree with  $H_0$ 

 If the columns are not proportional then the data seem to disagree with  $H_0$ 

*Slide* **37** *Stat 13, UCLA, Ivo Dinov*

#### **Independence and Association in the 2x2 Contingency Table**

- There are two main contexts for contingency tables: ■ Two independent samples with a dichotomous observed variable
	- One sample with two dichotomous observed variables
	- NOTE: The  $\chi^2$  test procedure is the same for both situations

**Example**: Vitamin E. Subjects treated with either vitamin E or placebo for two years, then evaluated for a reduction in plaque from their baseline (Yes or No).

 Any study involving a dichotomous observed variable and completely randomized allocation to two treatments can be viewed this way

**Example**: Brain cancer and cell phone use. One sample, cancer patients, two observed variables: brain cancer (yes or no) and cell phone use (yes or no)

*Slide* **38** *Stat 13, UCLA, Ivo Dinov*

#### **Independence and Association in the 2x2 Contingency Table**

• When a dataset is viewed as a single sample with two observed variables, the relationship between the variables is thought of as independence or association.

- Ho: independence (no association) between the variables
- Ha: dependence (association) between the variables

 $\bullet \chi^2$  is often called a test of independence or a test of association.

NOTE: If columns and rows are interchanged test statistic will be the same

*Slide* 39

#### **The r X k Contingency Table**

 $\bullet$  We now consider tables that are larger than a 2x2 (more than 2 groups or more than 2 categories), called rxk contingency tables

• Testing procedure is the same as the 2x2 contingency table, just more work and no possibility for a directional alternative

■ The goal of an rxk contingency table is to investigate the relationship between the row and column variables

 $\bullet$  NOTE: Ho is a compound hypothesis because it contains more than one independent assertion

- This will be true for all rxk tables larger than 2x2
- *Slide* **40** *Stat 13, UCLA, Ivo Dinov* In other words, the alternative hypothesis for rxk tables larger than 2x2, will always be nondirectional.

#### **The r X k Contingency Table**

**Example***:* Many factors are considered when purchasing earthquake insurance. One factor of interest may be location with respect to a major earthquake fault. Suppose a survey was mailed to California residents in four counties (data shown below). Is there a statistically significant association between county of residence and purchase of earthquake insurance? Test using  $\alpha$  = 0.05.

**County** 

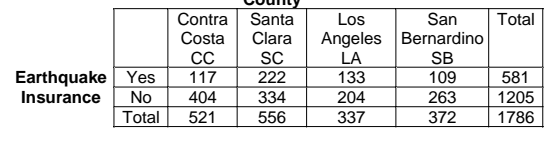

*Slide* **41** *Stat 13, UCLA, Ivo Dinov*

# **The r X k Contingency Table**

H<sub>o</sub>: There is no association between Earthquake insurance and county of residence in California.

$$
P(Y|CC) = P(Y|SC) = P(Y|LA) = P(Y|SB)
$$

$$
P(N|CC) = P(N|SC) = P(N|LA) = P(N|SB)
$$

H<sub>a</sub>: There is an association between Earthquake insurance and county of residence in California.

The probability of having earthquake insurance is not the same in each county.

*Slide* **42** *Stat 13, UCLA, Ivo Dinov*

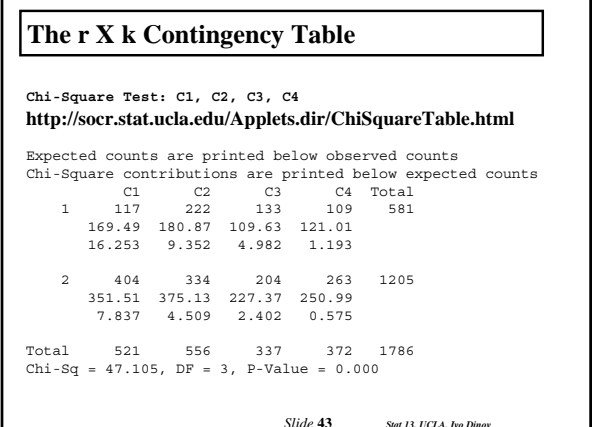

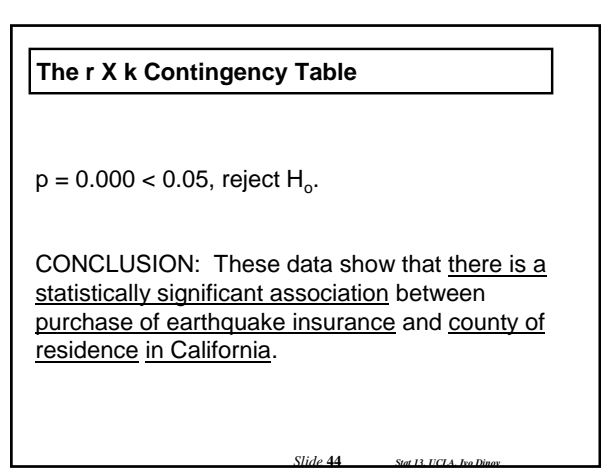

#### **Applicability of Methods**

 $\bullet$  Conditions for validity of the  $\chi^2$  test:

1. Design conditions

- for a goodness of fit, it must be reasonable to regard the data as a random sample of categorical observations from a large population.

- for a contingency table, it must be appropriate to view the data in one of the following ways:

as two or more independent random samples, observed with respect to a categorical variable

as one random sample, observed with respect to two categorical variables

*Slide* **45** *Stat 13, UCLA, Ivo Dinov* \* for either type of test, the observations within a sample must be independent of one another.

### **Applicability of Methods**

 $\bullet$  Conditions for validity of the  $\chi^2$  test (cont'): 2. Sample conditions

- critical values for table 9 only work if each expected value  $\geq 5$ 

3. Form of  $H_0$ 

- for goodness of fit,  $H_0$  specifies values

- for contingency table,  $H_0$ : row and column are not associated or use notation

*Slide* **46** *Stat 13, UCLA, Ivo Dinov*

### **Verification of Conditions**

 $\bullet$  Data consisting of several samples need to be independent sample.

If the design contains blocking or pairing the samples are not independent

- $\bullet$  Try to reduce bias
- Only simple random sampling No pairing for the version we are learning, although there is a paired Chi-Square test (section 10.8)
- $\bullet$  No hierarchical structure
- $\bullet$  **Check expected cell counts**

*Slide* **47** *Stat 13, UCLA, Ivo Dinov*

#### **CI for the difference between probabilities**

• Chi-Square tests for contingency tables tell us if there is an association or not between categories.

■ They tell us that there is a difference, but is it an important difference?

■ They do not give us any information as to the magnitude of any differences between probabilities

• For this we will calculate a confidence interval for the difference between probabilities

*Slide* **48** *Stat 13, UCLA, Ivo Dinov*

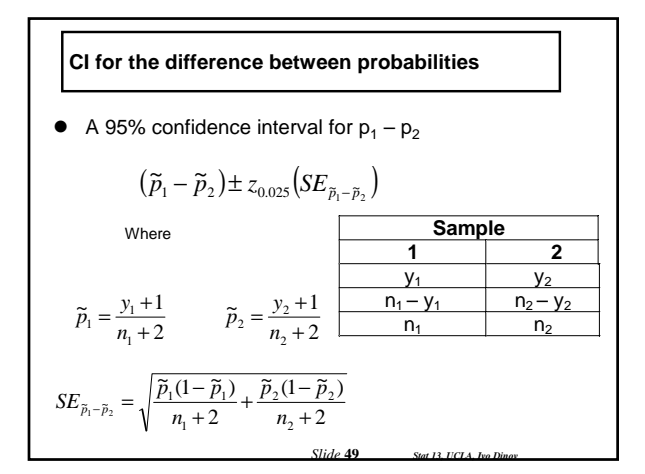

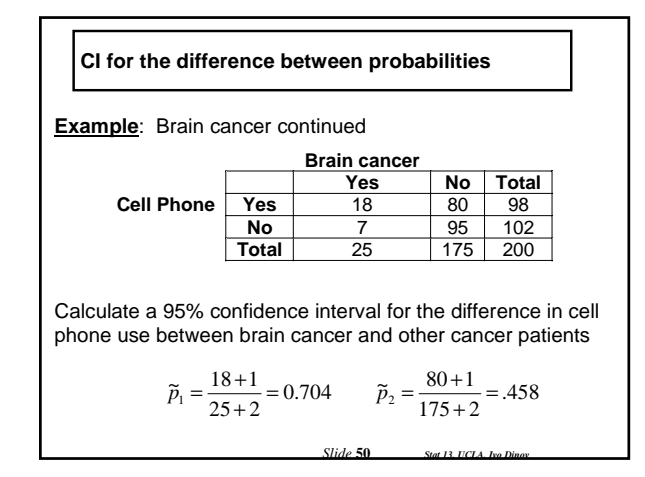

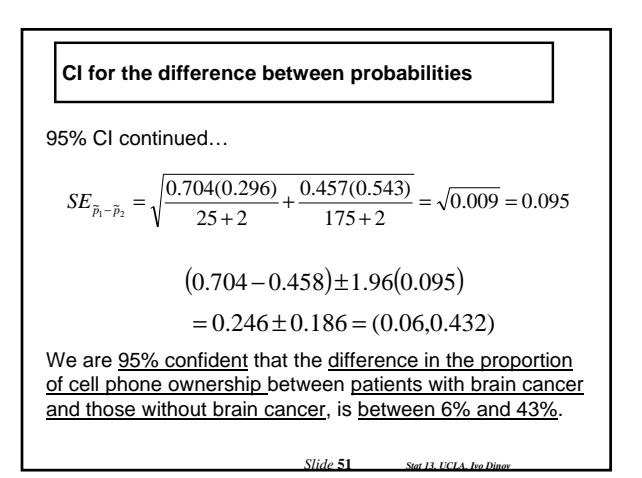

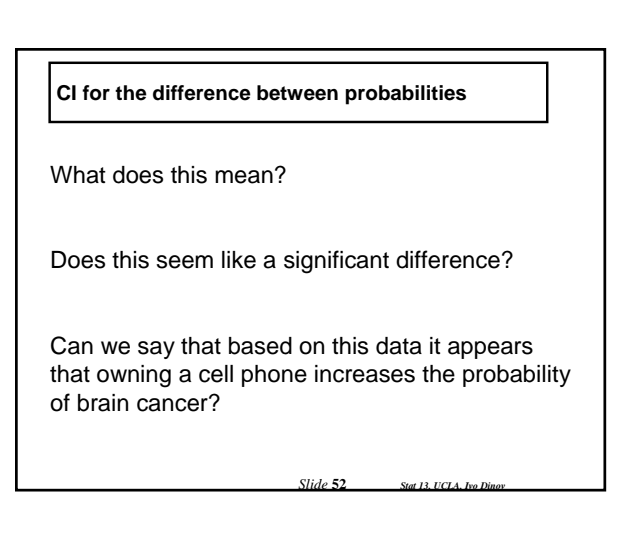

# **Relative Risk**

 $\bullet$  The chi-square test is often referred to as a test of independence

 $\bullet$  Another measure of dependence is relative risk Allows researchers to compare probabilities in terms of their ratio ( $p_1 / p_2$ ) rather than their difference ( $p_1 - p_2$ ) widely used in studies of public health

 $\bullet$  In general a relative risk of 1 indicates that the probabilities of two events are the same.

- $\blacksquare$  A relative risk > 1 implies that there is increased risk
- *Slide* **53** *Stat 13, UCLA, Ivo Dinov*  $\blacksquare$  A relative risk < 1 implies that there is decreased risk

*Slide* **54** *Stat 13, UCLA, Ivo Dinov* **Example**: Brain Cancer and cell phone use (continued) Thinking in terms of conditional probability again, but switching the conditional probability around…  $= (BC|CP) = 18/98 = 0.184$  $= (BC|NCP) = 7/102 = 0.069$ So the relative risk is 0.184 / 0.069 = 2.67 The risk of having brain cancer is more than 2.5 times greater for cell phone owners when compared to non-cell phone owners. **Brain cancer Yes No Total**<br>**Yes** 18 80 98 **Cell Phone Yes 18** 80 98<br>**No** 7 95 102 **No Total** 25 175 200  $\hat{p}$  $\hat{p}$ **Relative Risk**

### **Odds Ratio**

- Another way to compare two probabilities is in terms of odds
- $\bullet$  If an event takes place with probability p, then the odds in favor of the event are  $p / (1 - p)$ 
	- If event A|B has  $p = \frac{1}{2}$ , then the odds are  $(1/2) / (1/2)$  $=1$  or
	- 1 to 1 (the probability that event A|B occurs is equal to the probability that it does not occur)
	- If event A|C has  $p = \frac{3}{4}$ , then the odds are (3/4) / (1/4)  $= 3$  or 3 to 1 (the probability that event A|C occurs is three times as large as the probability that it does not occur)

*Slide* **55** *Stat 13, UCLA, Ivo Dinov*

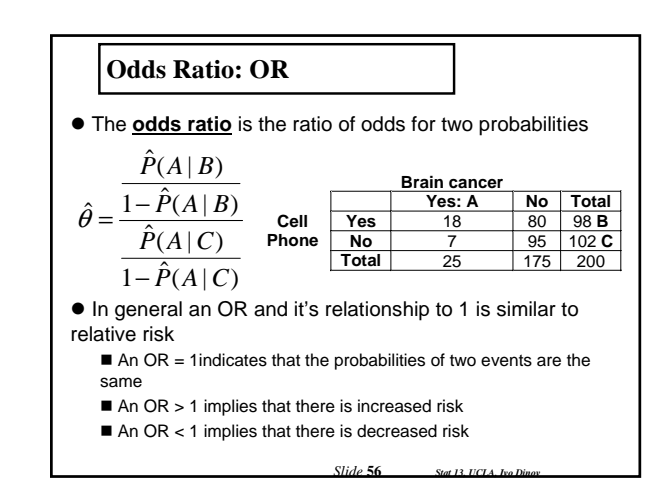

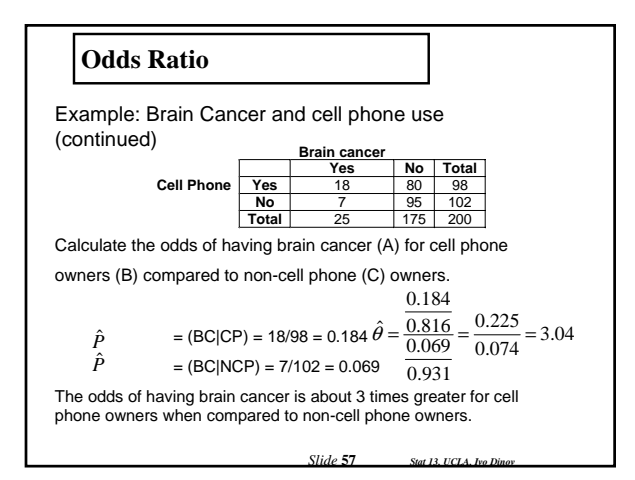

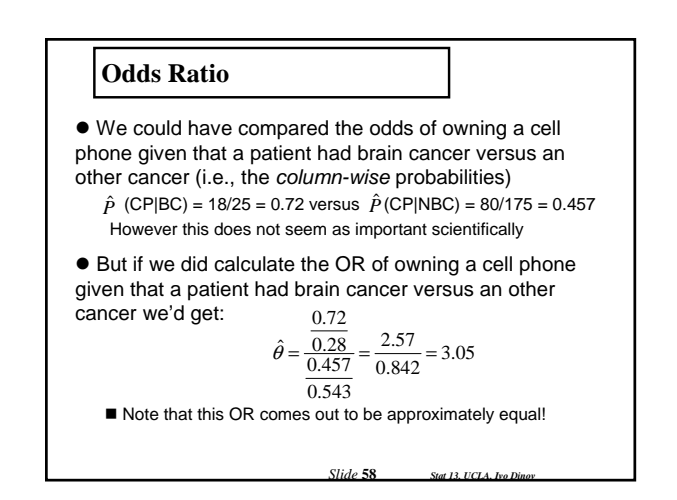

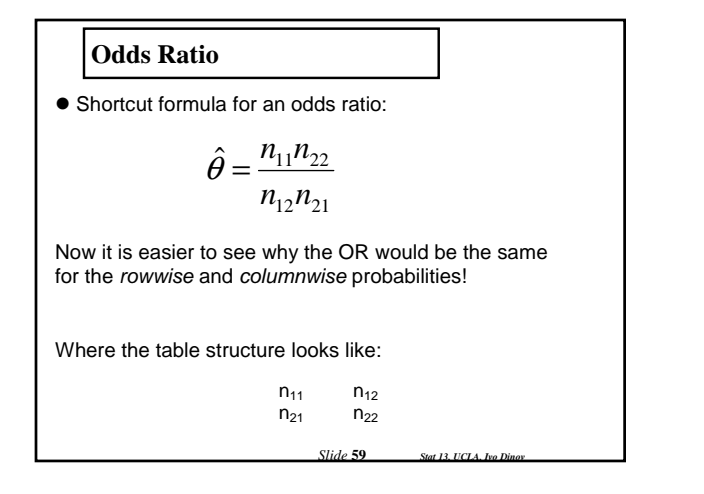

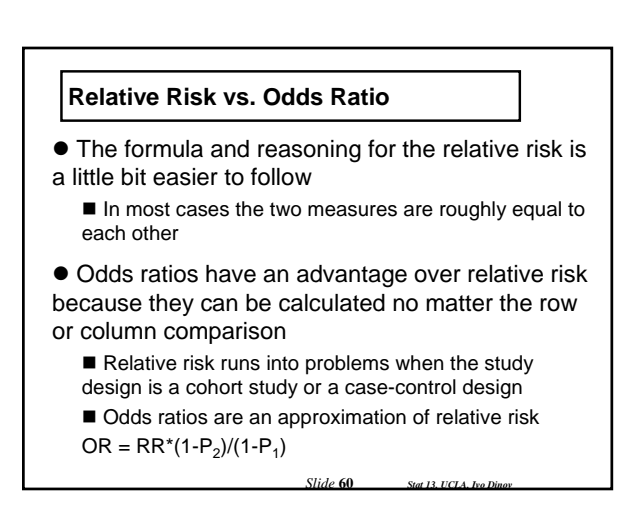

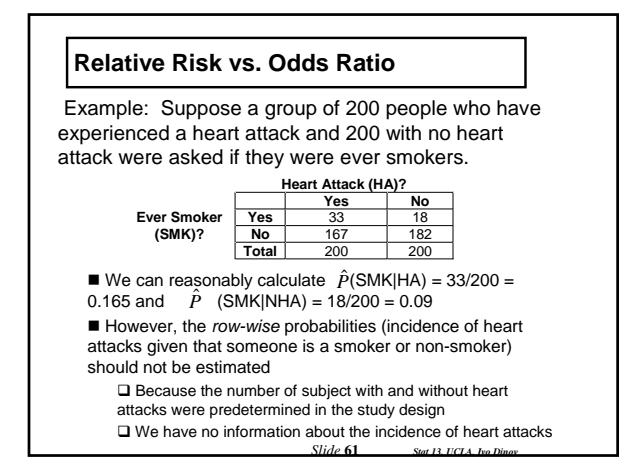

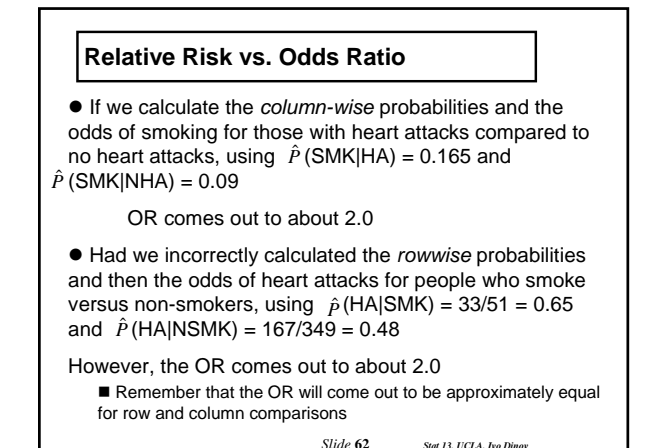

*Slide* **63** *Stat 13, UCLA, Ivo D*  $\bullet$  Because these estimates of the odds ratio are the same for column-wise and row-wise probabilities (see p. 449) • And we know that the odds ratio is an approximation of relative risk  $\bullet$  We can say that we estimate the relative risk of a heart attack is about 2 twice as great for those who smoke versus who do not smoke ■ Without incorrectly calculating the *row-wise* probabilities **Relative Risk vs. Odds Ratio** *Slide* **64** *Stat 13, UCLA, Ivo Dinov* **Odds Ratio Confidence Interval**  $\bullet$  Common to report odds ratios along with their CI  $\bullet$  One problem with our estimate of the odds ratio  $\hat{\theta}$ is that it' sampling distribution is not normally distributed  $\blacksquare$  To solve this we take the log of  $\hat{\theta}$  and so that the sampling distribution of  $\ln(\hat{\theta})$  is normally distributed SE of ln (  $\hat{\theta}$  ): Where the table structure looks like:  $n_{11}$  n<sub>12</sub>  $SE_{\text{ln}(\hat{\theta})} = \sqrt{\frac{1}{n_{11}} + \frac{1}{n_{12}} + \frac{1}{n_{21}} + \frac{1}{n_{22}}}$  $n_{21}$   $n_{22}$ 

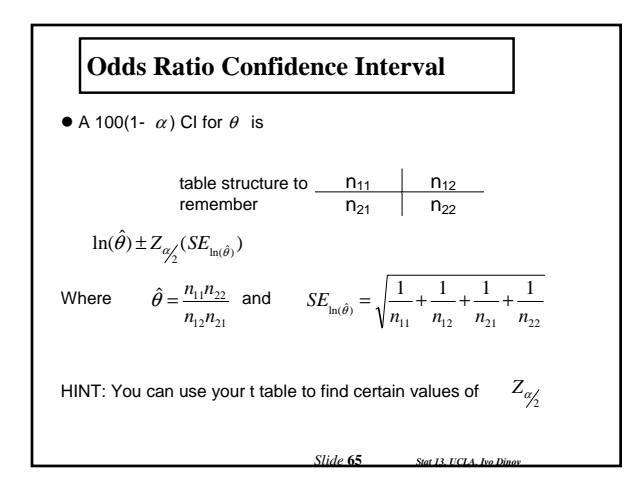

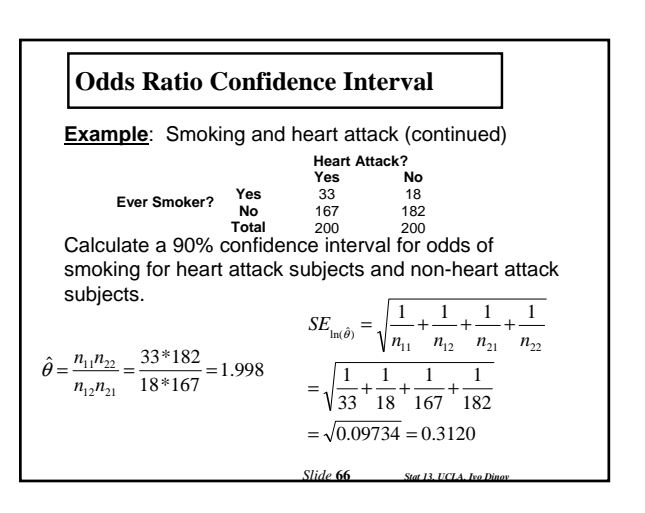

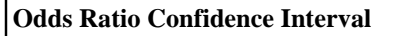

So the 90% CI for  $\theta$  is  $ln(\hat{\theta}) = ln(1.998) = 0.6921$ 

> (0.1789, 1.2053)  $0.6921 \pm 1.645(0.3120) =$  $0.6921 \pm Z_{0.05} (0.3120) =$  $\ln(\hat{\theta}) \pm Z_{\alpha/2} (SE_{\ln(\hat{\theta})})$

But right now this is transformed data (natural log) so we need to untransform it by taking the exponent of the CI

$$
(e^{0.1789}, e^{1.2053}) = (1.196, 3.338)
$$

*Slide* **67** *Stat 13, UCLA, Ivo Dinov*

# **Odds Ratio Confidence Interval**

We are confident at the 0.10 level that the true odds of smoking for heart attack subjects and non-heart attack subjects are between 1.196 and 3.338

- So what does this actually mean?
- $\bullet$  Does the zero rule work here?
- $\bullet$  What if the CI came out to be  $(0.196, 1.338)$ ?

*Slide* **68** *Stat 13, UCLA, Ivo Dinov*